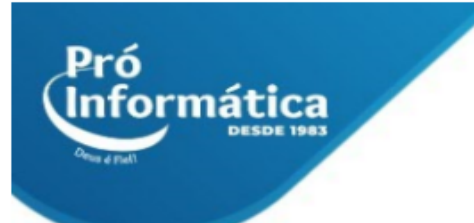

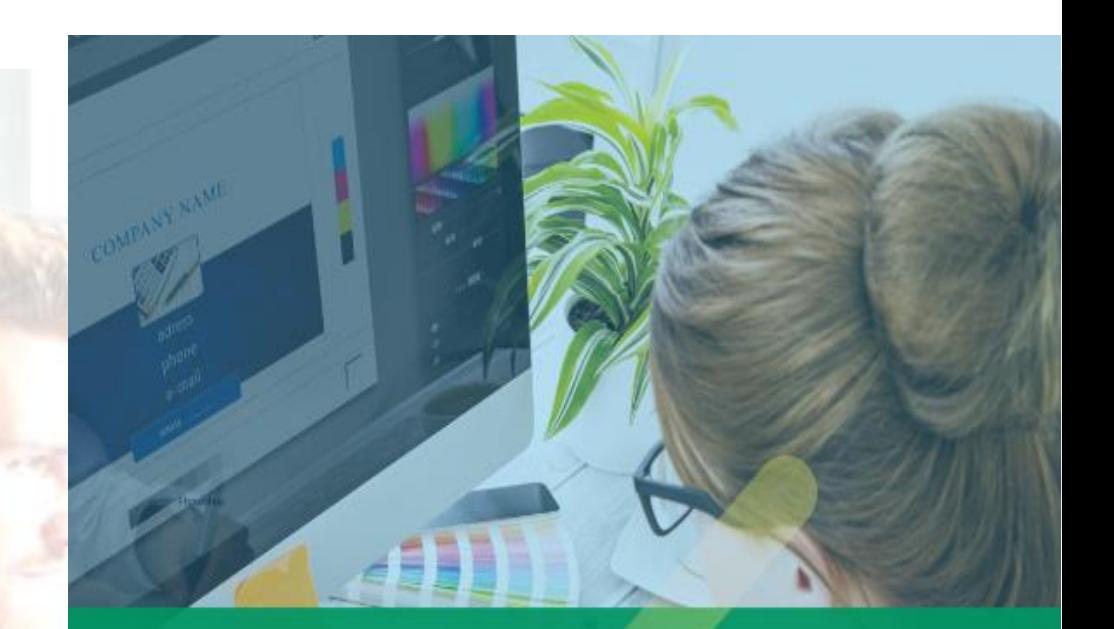

# Formação **DESIGN GRÁFICO**

## **Curso: Designer gráfico II**

**Descrição do curso:** Pacote completo incluso os principais programas do mercado para criação de arte, banners, edição de fotos entre diversas outras utilidades essenciais para quem pretende atuar na área de designer.

**Carga horária: 108hrs aula.**

**Público Alvo:** A usuários que procuram um curso completo na área de design gráfico. Além de ter a formação em programas para artes finais. O aluno terá conhecimento para que possa trabalhar com editoração de jornais, revistas documentos (Indesign) e modelagem 3D (3D Sttudio max).

#### **Pré Requisitos: Windows**

**Objetivo do curso:** Deixar o aluno apto para criação e edição de artes, edição de fotos entre outros**.**

> $\mathbb{Q}$  31 98349-2251  $\mathbb{Q}$  31 3324-5554 AV. GETÚLIO VARGAS, 668 - ANDAR 6° - SALA 602 -FUNCIONÁRIOS - BELO HORIZONTE/MG - CEP 30112-901 WWW.PROINFORMATICA.COM.BR

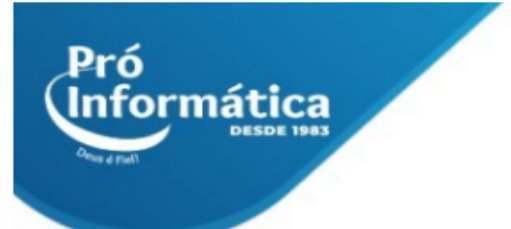

### **Pacote design gráfico I (60hrs)**

- ➢ **CorelDraw (24hrs);**
- ➢ **Photoshop (24hrs);**
- ➢ **Photoshop projetos (12hrs);**

#### **InDesign (24hs)**

- ➢ **Noções básicas de computação gráfica;**
- ➢ **Apresentação do programa;**
- ➢ **Necessidades de hardware;**
- ➢ **Carregando o programa;**
- ➢ **Exibindo/omitindo itens da tela;**
- ➢ **Rulers;**
- ➢ **Guides;**
- ➢ **Baseline Grid;**
- ➢ **Grid. Manipulando arquivos;**
- ➢ **Novo Documento;**
- ➢ **Modificando as características do documento;**
- ➢ **Salvando um arquivo;**
- ➢ **Abrindo um Arquivo;**
- ➢ **Aproveitando itens de outro arquivo;**
- ➢ **Aproveitando arquivos de outros programas;**
- ➢ **Encerrando o Aplicativo;**
- ➢ **Criando e gerenciando objetos Objetos básicos;**
- ➢ **Retângulo;**
- ➢ **Elipse;**
- ➢ **Polígono;**
- ➢ **A ferramenta de seleção;**
- ➢ **Ferramenta Rotate;**
- ➢ **Ferramenta Shear;**
- ➢ **Ferramenta Scale;**
- ➢ **Ferramenta Free Transform;**
- ➢ **Cópia;**
- ➢ **Transformações pela barra de propriedades ou barra de controle;**
- ➢ **Desfazer e refazer;**
- ➢ **Modificando a ordem e agrupando ordenar objetos;**
- ➢ **Alinhar objetos;**
- ➢ **Distribuir objetos;**
- ➢ **Copiar e colar;**
- ➢ **Duplicar;**

 $\bigcirc$  31 98349-2251  $\bigcirc$  31 3324-5554 AV. GETÚLIO VARGAS, 668 - ANDAR 6° - SALA 602 -FUNCIONÁRIOS - BELO HORIZONTE/MG - CEP 30112-901

WWW.PROINFORMATICA.COM.BR

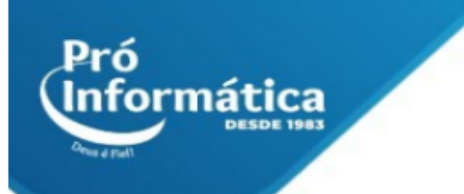

- ➢ **Cópias posicionadas;**
- ➢ **Agrupar objetos;**
- ➢ **Selecionando um objeto de grupo;**
- ➢ **Desagrupar. Visualizações A ferramenta Zoom;**
- ➢ **A ferramenta Hand; Navigator;**
- ➢ **Formas práticas de visualização. Linhas e fios A ferramenta Line;**
- ➢ **Formatando Linhas;**
- ➢ **Formatando pela barra de controle;**
- ➢ **Formatando pela paleta Stroke. Cores e preenchimentos Cores e preenchimento;**
- ➢ **Alocando uma cor Pantone;**
- ➢ **Removendo uma cor;**
- ➢ **Preenchimento do tipo Gradiente;**
- ➢ **Inserindo mais cores no Gradiente;**
- ➢ **Mudando o ângulo de um Gradiente;**
- ➢ **Gradiente Radial. Molduras para imagens Entendendo molduras;**
- ➢ **Criando molduras;**
- ➢ **Adaptando imagens a uma moldura;**
- ➢ **Movimentando a imagem;**
- ➢ **Formatos para importação;**
- ➢ **Vínculos;**
- ➢ **Mudando o local da imagem;**
- ➢ **Informação da imagem;**
- ➢ **Aplicando sombra;**
- ➢ **Aplicando transparência. IN DESIGN Molduras para textos Criando molduras de texto;**
- ➢ **Formatando textos;**
- ➢ **Formatando pela paleta de Controle;**
- ➢ **Formatando caracteres;**
- ➢ **Itens complexos da formatação de parágrafos;**
- ➢ **Inserindo linhas acima e/ou abaixo de um parágrafo. Tabulação e tabela Tabulação;**
- ➢ **Tabelas;**
- ➢ **Criando uma tabela;**
- ➢ **Selecionando áreas de uma tabela;**
- ➢ **Formatando o conteúdo da tabela;**
- ➢ **Modificando o tamanho das células;**
- ➢ **Inserindo colunas;**
- ➢ **Inserindo linhas;**
- ➢ **Excluindo linhas e colunas Grandes massas de textos salvando um texto no formato RTF;**
- ➢ **Importando textos;**
- ➢ **Texto seguindo um caminho;**
- ➢ **Texto seguindo uma linha;**
- ➢ **Deslocando o texto pelo caminho;**

 $\bigcirc$  31 98349-2251  $\bigcirc$  31 3324-5554 AV. GETÚLIO VARGAS, 668 - ANDAR 6° - SALA 602 -FUNCIONÁRIOS - BELO HORIZONTE/MG - CEP 30112-901

WWW.PROINFORMATICA.COM.BR

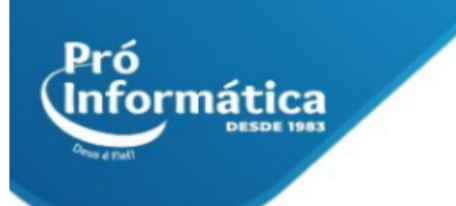

- ➢ **Texto seguindo um objeto. Modelos Criando um modelo;**
- ➢ **Páginas mestras;**
- ➢ **Criando estilos;**
- ➢ **Editando um estilo;**
- ➢ **Eliminando um estilo;**
- ➢ **Estilo para caractere;**
- ➢ **Salvando um modelo;**
- ➢ **Utilizando um modelo;**
- ➢ **Aplicando estilos. Editor de Estórias O Editor de Estórias;**
- ➢ **Configurando o Editor;**
- ➢ **Trocando palavras;**
- ➢ **Revisão ortográfica. Livro, Índice e Biblioteca Criando um Livro;**
- ➢ **Repaginando;**
- ➢ **Criando o Índice;**
- ➢ **Criando uma Biblioteca;**
- ➢ **Visualizações.**

## **3d Studio Max (24hs)**

- ➢ **Introdução;**
- ➢ **Interface Gráfica do 3D Studio Max;**
- ➢ **Viewports; Painéis de Comando; Barra de Ferramentas e de Menus; Controles de Tempo e Animação;**
- ➢ **Trabalhando com arquivos e o objeto;**
- ➢ **Abrir, salvar, criar, selecionar e modificar arquivos e objetos; Splines; Layers; Units;**
- ➢ **Transformação de Objetos;**
- ➢ **Sistemas de coordenadas;**
- ➢ **Manipulador de transformação;**
- ➢ **Ferramentas Align, Mirror, Array;**
- ➢ **Sub-objetos;**
- ➢ **Seleção e Edição de Sub-objetos;**
- ➢ **Níveis de Malhas de Sub-objetos;**
- ➢ **Loft Object (criação de formas irregulares);**
- ➢ **Utilização, criação e edição de Loft Object;**
- ➢ **Shapes (formas 2D);**
- ➢ **Criação e Edição de Spline Shapes;**
- ➢ **Extrusão e Chanfro;**
- ➢ **Edit mesh;**
- ➢ **Modelagem de Superfície;**
- ➢ **Aplicação de Modelagem com Patch e criação de Linhas de Contorno com o Modificador Surface;**
- ➢ **Polígonos;**
- ➢ **Modelagem;**
- ➢ **Malhas;**

 $\bigcirc$  31 98349-2251  $\bigcirc$  31 3324-5554 AV. GETÚLIO VARGAS, 668 - ANDAR 6° - SALA 602 -FUNCIONÁRIOS - BELO HORIZONTE/MG - CEP 30112-901

WWW.PROINFORMATICA.COM.BR

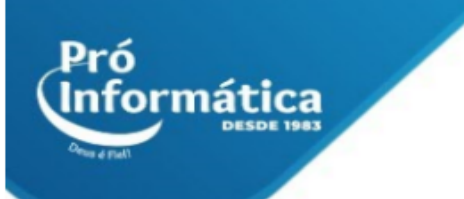

- ➢ **NURBS (Non-Uniform Relational B-Splines);**
- ➢ **Modificadores;**
- ➢ **Lathe, Bend, Noise, Twist, Symmetry, Stack Display e Taper;**
- ➢ **KeyFrame;**
- ➢ **Planejamento da animação;**
- ➢ **Interpolação;**
- ➢ **Criação de KeyFrames;**
- ➢ **Set Key e Auto Key;**
- ➢ **Materiais;**
- ➢ **Barra de ferramentas;**
- ➢ **Criação, parâmetros e mapeamento de materiais;**
- ➢ **Aplicação de materiais nos objetos;**
- ➢ **Configuração da Luz;**
- ➢ **Criação de bibliotecas de Materiais;**
- ➢ **Luzes;**
- ➢ **Adição e subtração de cores;**
- ➢ **Captura da Imagem;**
- ➢ **Propriedades das luzes;**
- ➢ **Luz Volumétrica e Fotométricas;**
- ➢ **Sombra;**
- ➢ **Câmeras;**
- ➢ **Criação, Seleção e Ajustes de Câmeras.**

**Didática e Prática do curso:** O curso é dividido em conceitos iniciais, e prática com atividades de fixação dos conceitos passados em sala.

> $\bigcirc$  37 98349-2251  $\bigcirc$  37 3324-5554 AV. GETÚLIO VARGAS, 668 - ANDAR 6° - SALA 602 -FUNCIONÁRIOS - BELO HORIZONTE/MG - CEP 30112-901 WWW.PROINFORMATICA.COM.BR